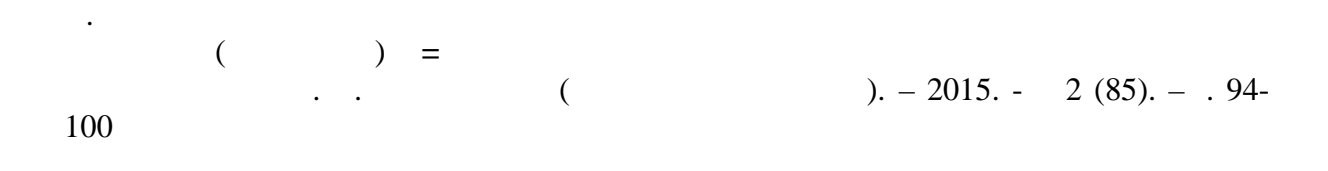

*Байдалина С.А., Боранбаев С.А.*

вейвлетами Хаара и Добеши. Приведены описание приведены описание программы на языке  $++$ Embercadero C++ Builder XE.

изображениям. Основой для

алгоритм Малла, в котором

этих свойств неизвестна.

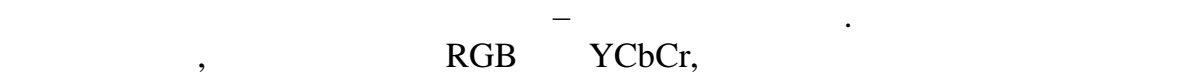

*Ключевые слова*: сжатие изображений, вейвлет Хаара, вейвлеты Добеши, RGB, YCbCr.

приведены в таблицах.

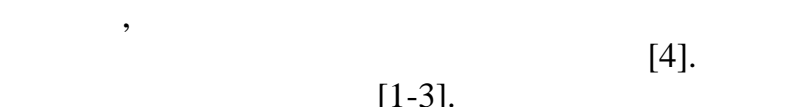

вейвление с тем, что с тем, что с тем, что с тем, что с тем, что с тем, что с тем, что с тем, что с тем, что с<br>В селото с тем, что с тем, что с тем, что с тем, что с тем, что с тем, что с тем, что с тем, что с тем, что с базис такого преобразования: разные импульсов двух типов (скэйлинг- $\left( \begin{array}{cc} 0 & 0 \end{array} \right)$  задачей. Известен ряд критериев построения  $\hspace{1cm} \rightarrow$ являются: гладкость, точность аппроксимации, величина области

 $[1-3]$ .

отвечает природе сигнала, чем периодические функции, поскольку  $($   $)$ и размера. Существует несколько

подходов в реализации вейвлет-

вейвлет- анализа. Вейвлет-анализ

изображений, в компьютерной пользований и стала производительной и стала производительной и стала производител<br>В компьютерной пользований и стала производительной и стала производительной и стала производительной и стала

определения, частотная  $[5]$ . Однако, наилучшая комбинация

представить числом, то любой цвет трёх чисел. Так определяется RGB- $2^{24}$  $2^{24}$  $\ldots$  16,7  $\ldots$ цветов. Цветовая модель RGB (Red-Green-Blue) 1931. RGB явля в столей модель и столей модель и столей и сторический и сторический и столей и сторический и сторический <br>В столей модель столей и столей и столей и сторический и сторический и сторический и сторический и сторически сложения базовых цветов. RGB одинаково важными, и они обычно разрешением. Известно, что органы ее с большим разрешением, что в советских разрешений и советских разрешений и советских разрешений и советских<br>В советских разрешений и советских разрешений и советских разрешений и советских разрешений и советских разреш цвет. По этим и другим причинам сигнала как и в сигнала как и в сигнала как и в сигнала как и в сигнала как и в сигнала как и в сигнала как и<br>В сигнала как и в сигнала как и в сигнала как и в сигнала как и в сигнала как и в сигнала как и в сигнала как RGB. YUV, YIQ YCbCr. YCbCr  $[6]$ .  $\mathbf Y$ обозначает компоненту светимость, R, G B следующей формуле:  $Y = k_r + k_gG + kbB$ ,  $k$  of  $k$  of  $k$  of  $k$  of  $k$  of  $k$  of  $k$  of  $k$  of  $k$  or  $k$  or  $k$  or  $k$  or  $k$  or  $k$  or  $k$  or  $k$  or  $k$  or  $k$  or  $k$  or  $k$  or  $k$  or  $k$  or  $k$  or  $k$  or  $k$  or  $k$  or  $k$  or  $k$  or  $k$  or  $k$  or  $k$  or  $k$  Y R, G B:  $Cb = B-Y$ ,  $Cr = R-Y$ ,  $Cg = G - Y$ . компоненты новой модели, вместо RGB. Cb+Cr+Cg является постоянным, поэтому компонент необходимо хранить, а третью вычислять на основе них. цветовых компонент используют Cb  $Cr.$ YCbCr RGB , Cb Cr разрешением, что Y, т.к. главные улица предметов, чем к их яркости. Это не в том, что не в том, что не в том, что не в том, что не в том, что не в то информации, требуемый для компонент, без заметного цветовых оттенков изображения. цветных изображений. При этом

чувствительны к цвету предметов, к цвету предметов, к цвету предметов, к цвету предметов, к цвету предметов, к<br>В предметов, к цвету предметов, к цвету предметов, к цвету предметов, к цвету предметов, к цвету предметов, к чем к их яркости. Можно отобразить

эффективно, отделив светимость от

Известно, что любой цвет

трёх основных цветов: красного, зелёного и синего. Если

:  
\n
$$
\begin{cases}\nY = k_r R + (1 - k_b - k_r)G + k_b B \\
C_b = \frac{0.5}{1 - k_r} (B - Y) \\
C_r = \frac{0.5}{1 - k_r} (R - Y) \\
R = Y + \frac{1 - k_r}{0.5} C_r \\
G = Y - \frac{2k_b(1 - k_b)}{1 - k_b - k_r} C_b - \frac{2k_r(1 - k_r)}{1 - k_b - k_r} C_r \\
B = Y + \frac{1 - k_b}{0.5} C_b\n\end{cases}
$$

сжимают, а затем при

 $k_g$  non-

 $k_g + k_r + k_b = 1$ ,

 $G$ Cb Cr Y.

 $k_b = 0.114$   $k_r = 0.229$ .

получаем формулы:

эти значения в данных уравнениях,

ко $\mathbf{r}$ нты:  $\mathbf{r}$ 

ITU-T (International Telecommunication Union - Telecommunication sector) - *Y = 0,299R + 0,587G + 0,114B;*

Отметим, что множитель

*Cb = 0,564(B-Y); Cr = 0,713(R-Y);*

*R = Y+1,402Cr; G = Y-0,344Cb-0,714Cr; B = Y+1,772Cb.*

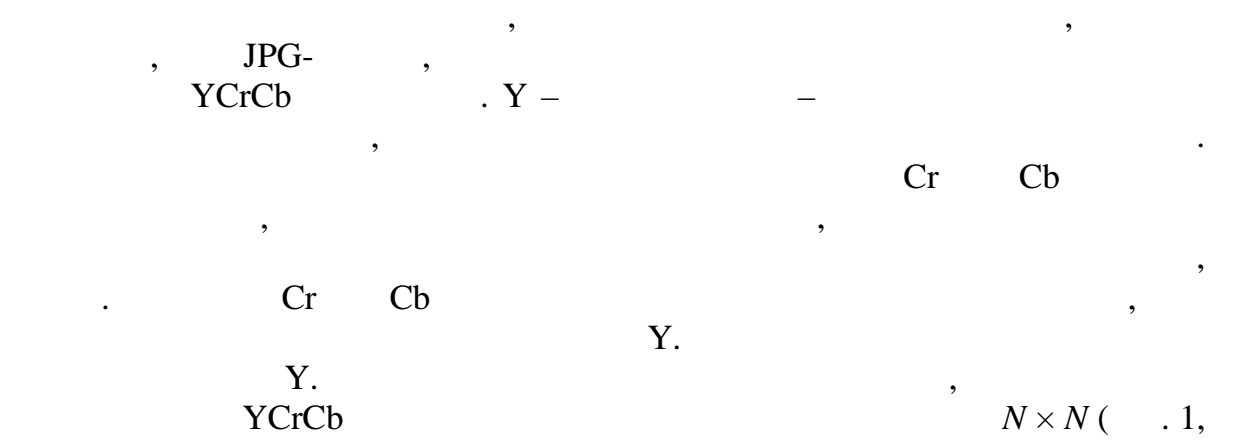

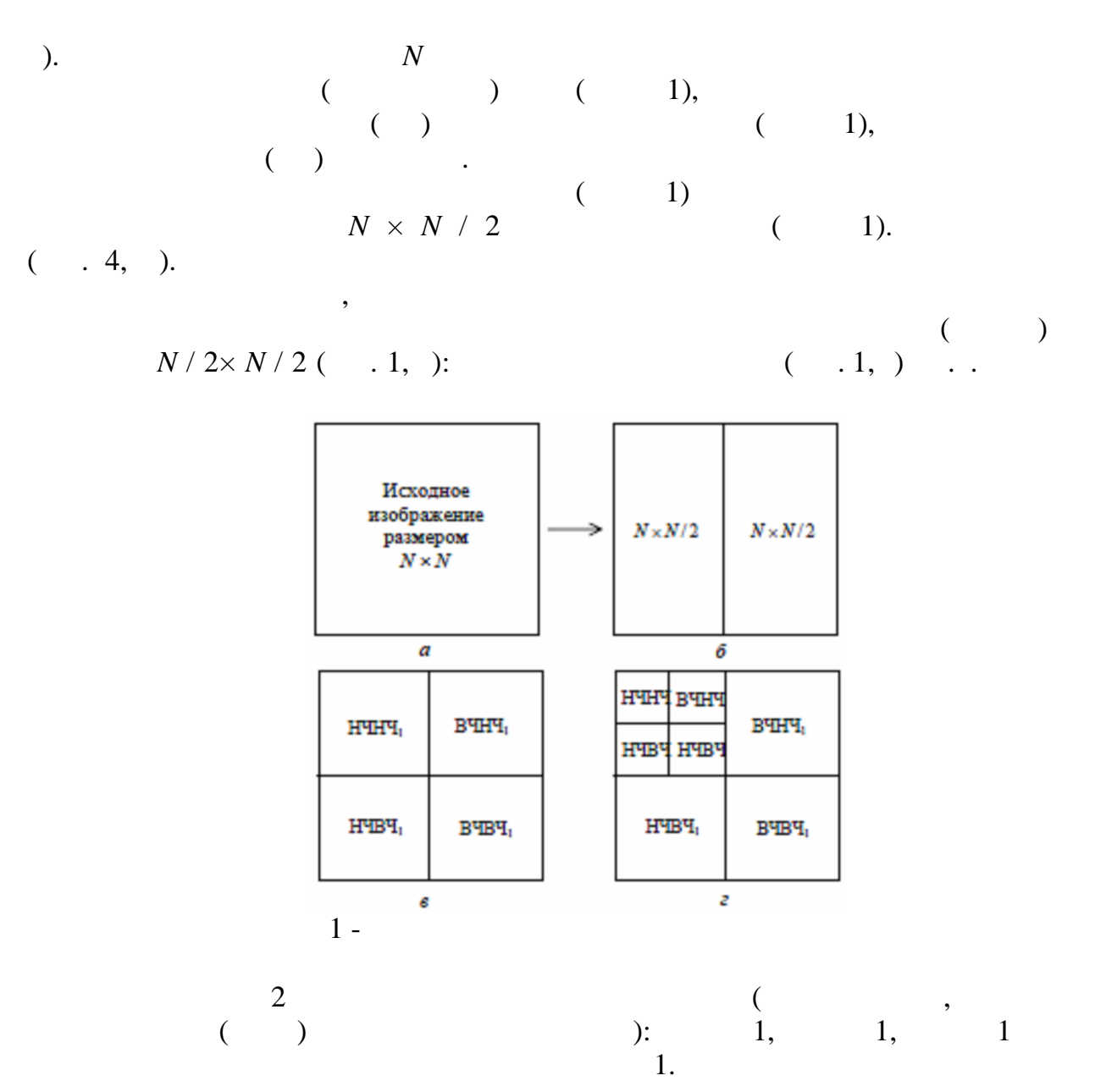

преобразования, т.е. четыре

сигнала. На каждом шаге

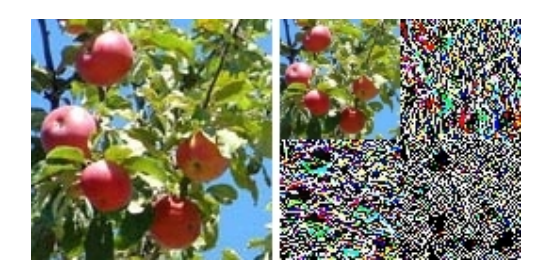

на две составляющие: приближение с более низким разрешением –

$$
2 -
$$

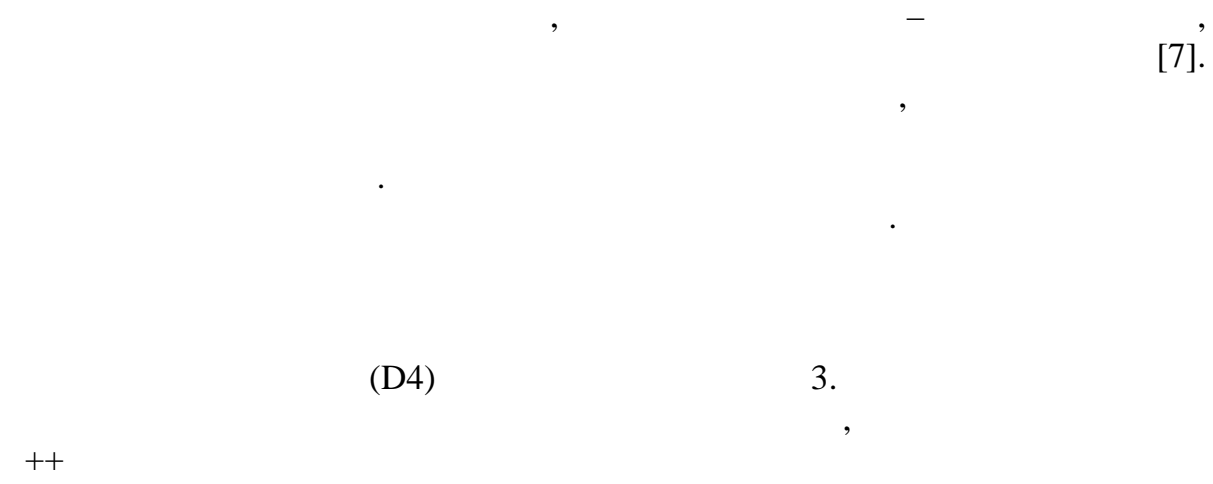

преобразование. В результате получается четыре матрицы. Первая

 $($ , остальные и верхн $($ , остальные и верхн $($ , остальные и верхн $($ , остальные и верхн $($ , остальные и верхн $($ , остальные и верхн $($ , остальные и верхн $($ , остальные и верхн $($ , остальные и верхн $($ , остальные и верхн

Embercadero C++Builder XE,

сигнал представляет матрицу. К

вейвлет преобразования. В

информацию.  $\mathbf{r}$ 

Windows XP, Windows 8.

.

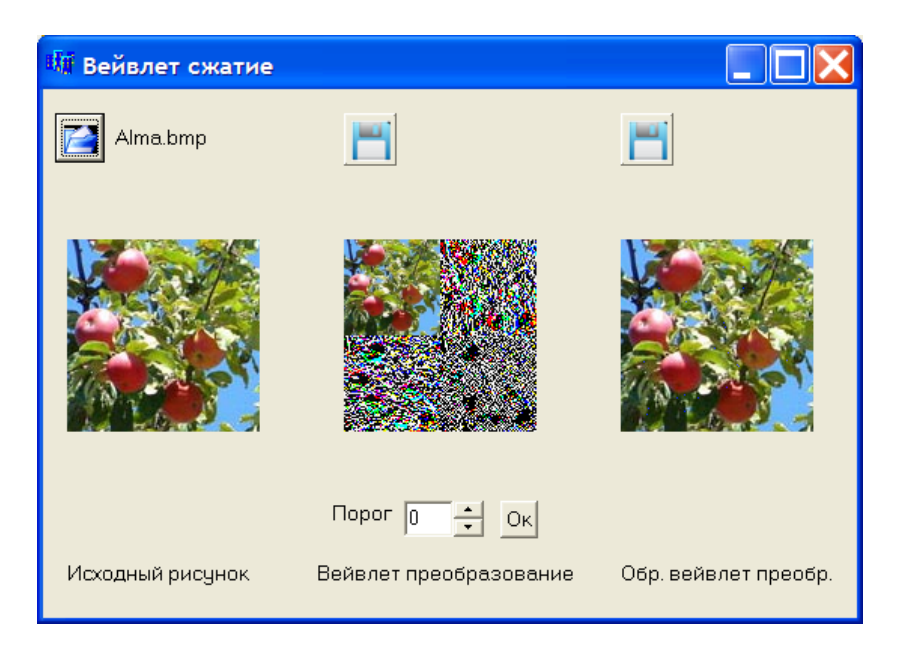

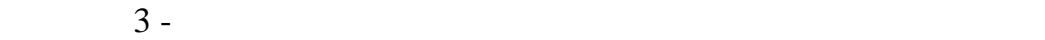

 $4.$ ).

YCbCr.

RGB

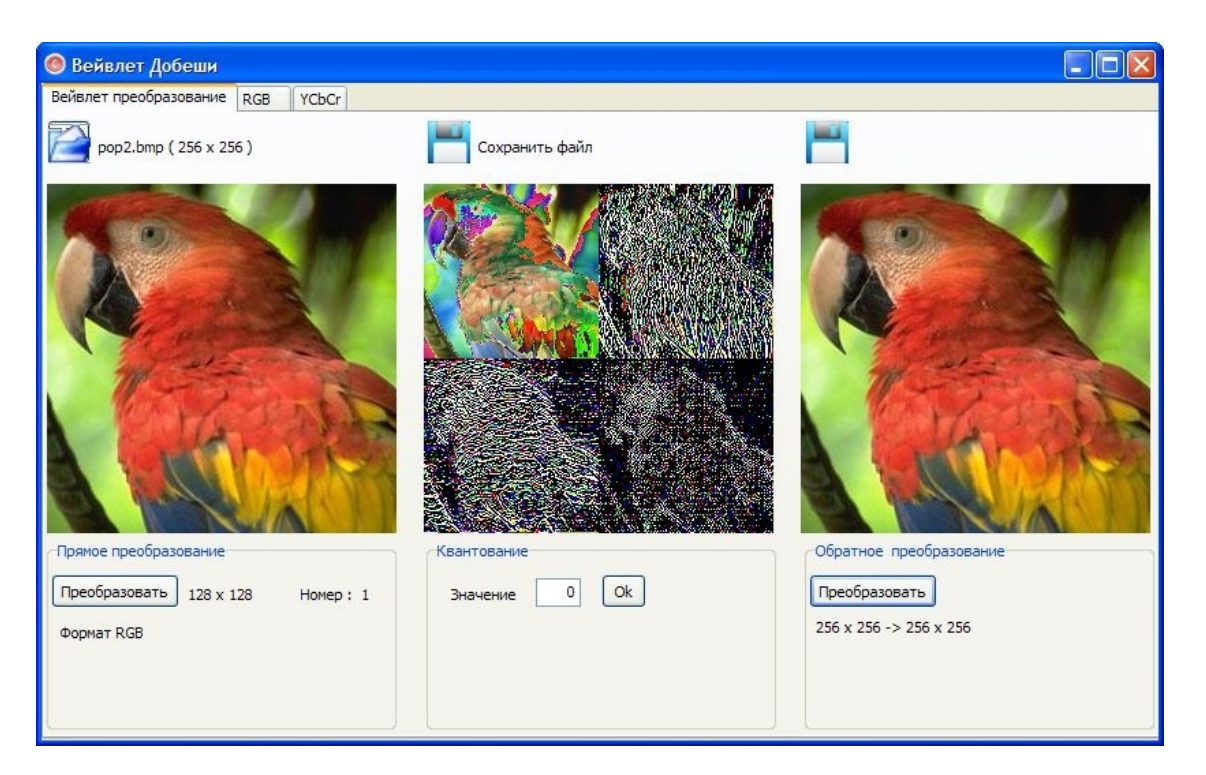

 $4 -$ 

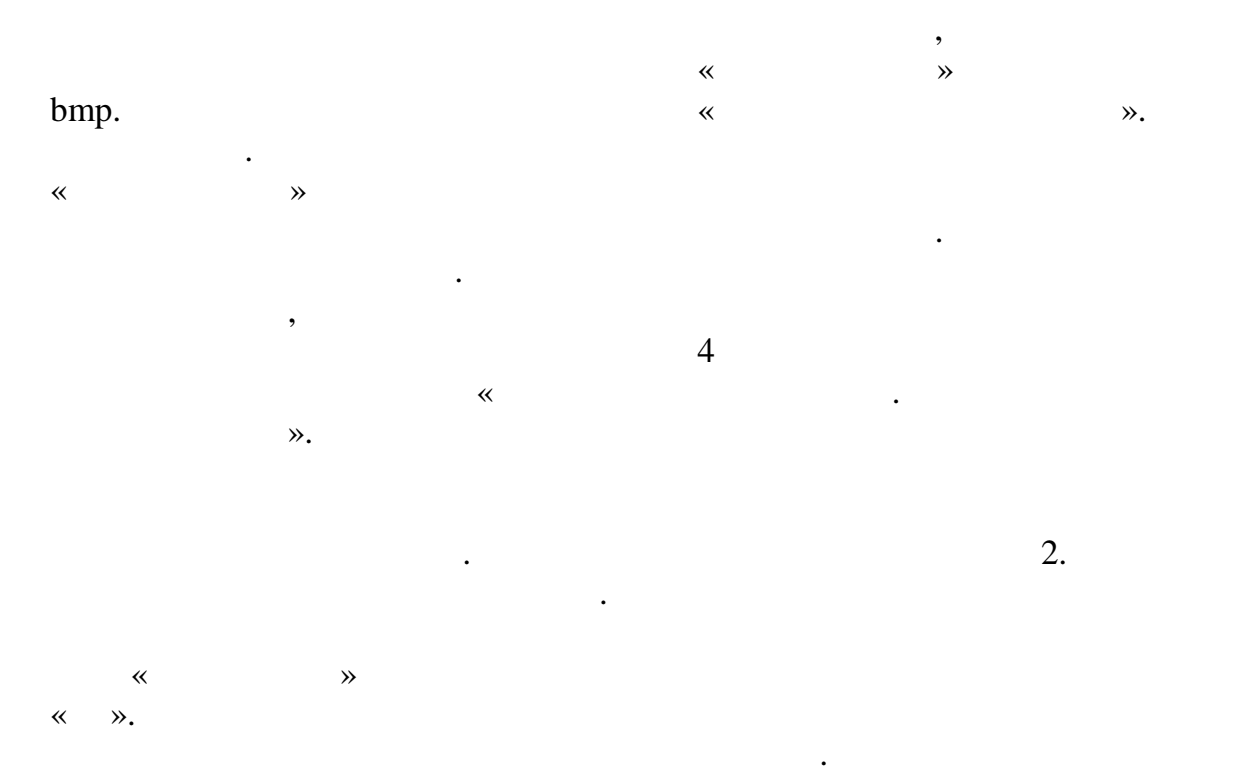

(exercise generalise details).

1) « » (hard thresholding): 
$$
w \to w_t = \begin{cases} 0, & |w| \le \lambda, \\ w, & |w| > \lambda. \end{cases}
$$
  
2) « » (soft thresholding):  $w \to w_t = \begin{cases} 0, & |w| \le \lambda, \\ sign(w)(|w| - \lambda), & |w| > \lambda. \end{cases}$   
 $\lambda$ - (threshold value),

в процентах от стандартного отклонения вейвлет-коэффициентов данного

гаммой.

вейвлет-ко $\frac{1}{2}$ ентов: ко

приведения в таблице 1 и вей $\mathbf 1$  $\overline{2}$ .

 $1 -$ 

уровня.

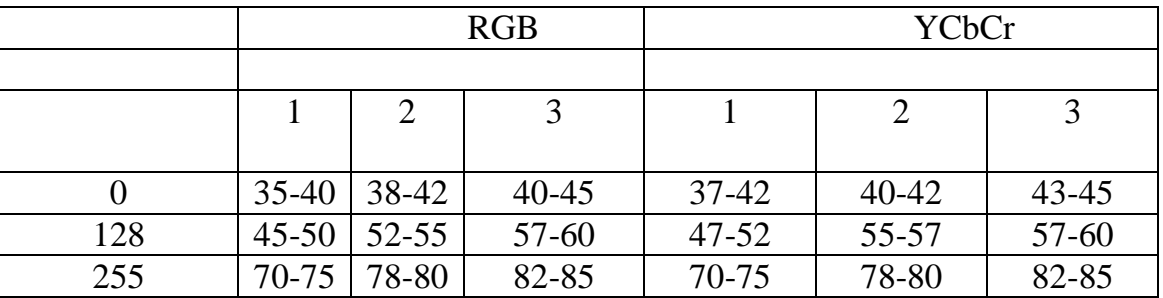

 $2$  -

 $($ образом, чтобы в этом  $\overline{\phantom{a}}$ 

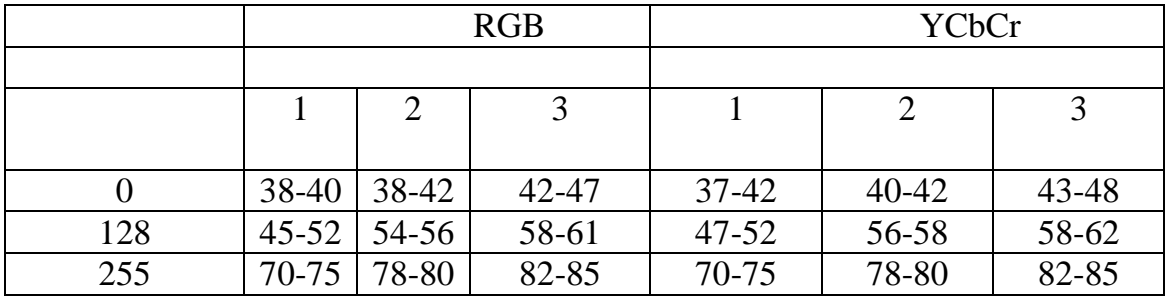

себе ничего не сжимает. Оно лишь

изображения, после которого

сжатия резко возрастает. Области

вейвлет преобразования – это наборы наборы нулевых значений, которых значений, которых значений, которые в этом стандартии и совмести и сов<br>В совмести в совмести в совмести и совмести в совмести в совмести и совмести и совмести в совмести и совмести

– изменить последовательность

значений (как правило, но правило, но правило, но правило, но правило, но правило, но правило, но правило, но

1. Захарова  $\ldots$  ,  $\ldots$  ,  $\ldots$  .  $\ldots$  .  $\ldots$  .  $\ldots$  .  $\ldots$  .  $\ldots$  .  $\ldots$  $-$ , 2012. – . 124-135 2.  $\vdots$   $\vdots$   $\$ 165-177 3.  $3.$  ,  $3.$  $, 2002. - .243-261$ 4. (a)  $\therefore$   $\therefore$   $\therefore$   $\therefore$   $\therefore$   $\therefore$   $\frac{2005}{-}$   $\therefore$  486-502  $5.$  Уэлсти $\ldots$  вей $5.$  $, 2003. - .35-37$  $6.$  Гонсалес Р., Вудский изобработка изображений. - М.: Техносфера,  $4.5$  $2012. - .55-67$  $7.$  Десять лекций по вей $1.$  НИЦ  $1.$  НИЦ  $1.$  НИЦ  $\alpha$  $\lambda$ , 2001. – . 214-225

будут легко сжиматься при любом способе архивирования.

rum Embercadero C++ Builder XE

тілінде жазыл аны тамасы аны тамасы келтіп аны тамасы келтірілген. Жо ар ы жылды аны жылды аны жылды аны жылды

Ма алада т рлі- сті суреттерді Хаар ж не Добеши вейвлеттерді Хаар ж не Добеши вей вейвлеттерімен сыреттерімен<br>Населення

олданы**л ан. Ан. Ан. Ж**еңі Жаар жылғанында ы суреттерді Хаар жан. Жаар жана ында ында ында тұратында қазақтанда<br>Тарихында қазақтарды

вейвлеттерімен сы у н тижелері кесте т рінде берілген.

## **Summary**

This article describes the results of the compression of color image by the wavelets Haar and Daubechies. The program description in  $C +$ , developed in an integrated environment Embercadero  $C +$  Builder XE is given. For removing highfrequency data, the conventional algorithms of luminal cutoff wavelet – coefficients were used. The results of image compression, in RGB and YcbCr formats, by the wavelets Haar and Daubechies are given in the tables.